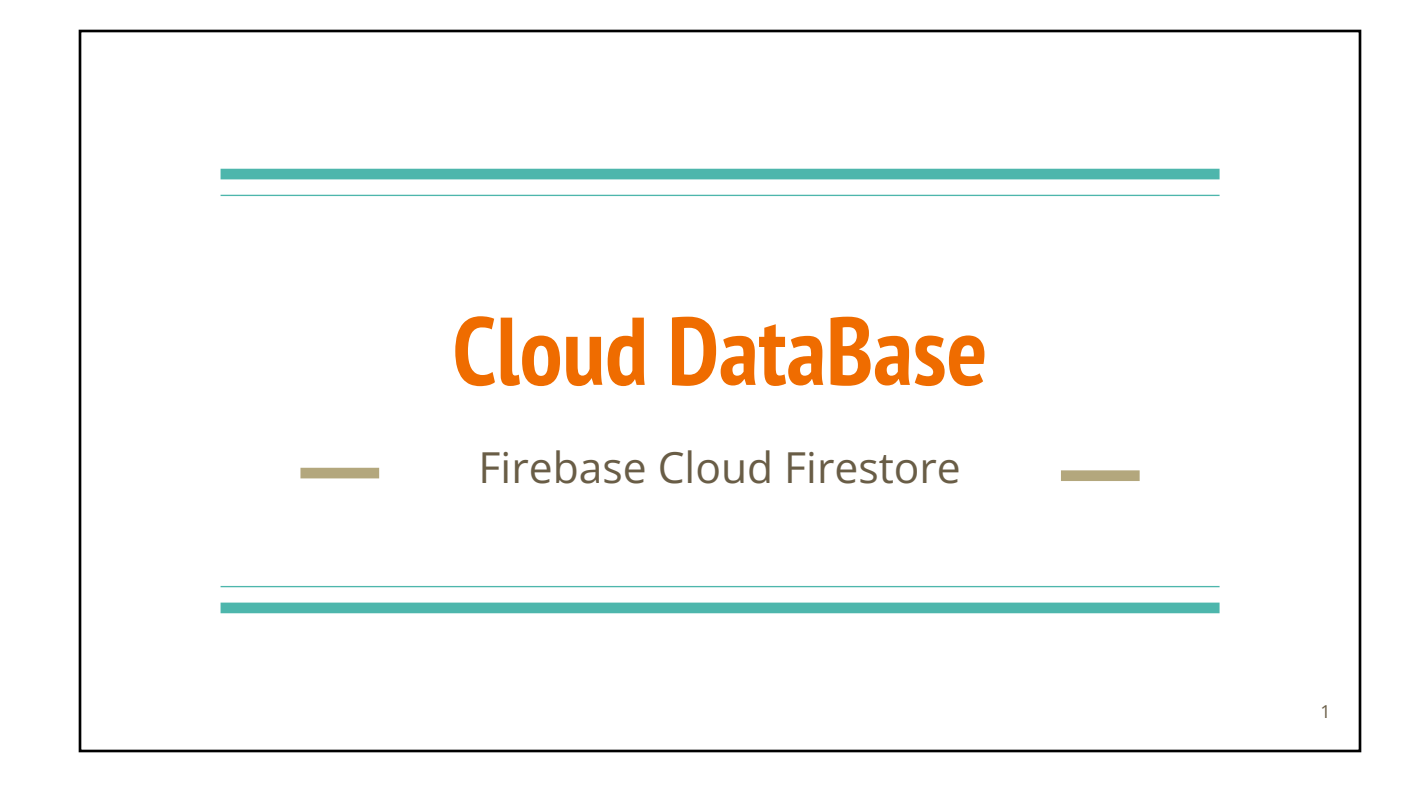

# **Why Cloud Data Stores?**

- Highly scalable
- Usually built using No SQL technology
- Accessible to both **web** and **mobile** clients

# **No SQL = No DB Schema**

- **Relational model**
- **Schema**: relationship between tables and fields
- Popular examples
	- Oracle
	- DB2
	- MySQL
	- PostGreSQL

# **SQL vs. no SQL**

- Non-relational
- **● Schemaless Datastore**
- Cloud Computing and Cloud Storage
- Rapid Development
- Popular examples
	- MongoDB
	- CouchDB
	- BigTable
	- Firebase Realtime DB
	- **○ Firebase Cloud Firestore**

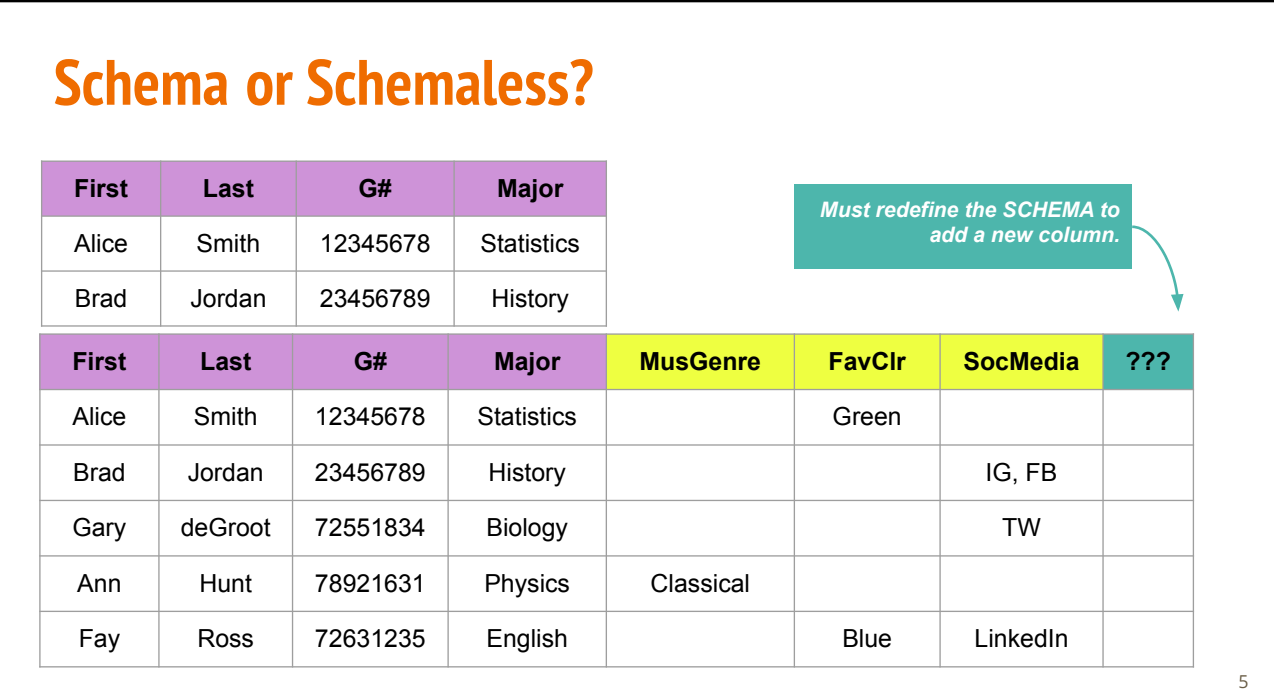

### **Firebase**

A collection of many products

- **● Cloud Firestore** (beta since 2017, GA since 2019)
- **● Authentication**
- **● Cloud Storage**
- **● Realtime DB** (beta since 2012, GA since 2014?)
- Cloud Messaging
- ML Kit
- Cloud Functions

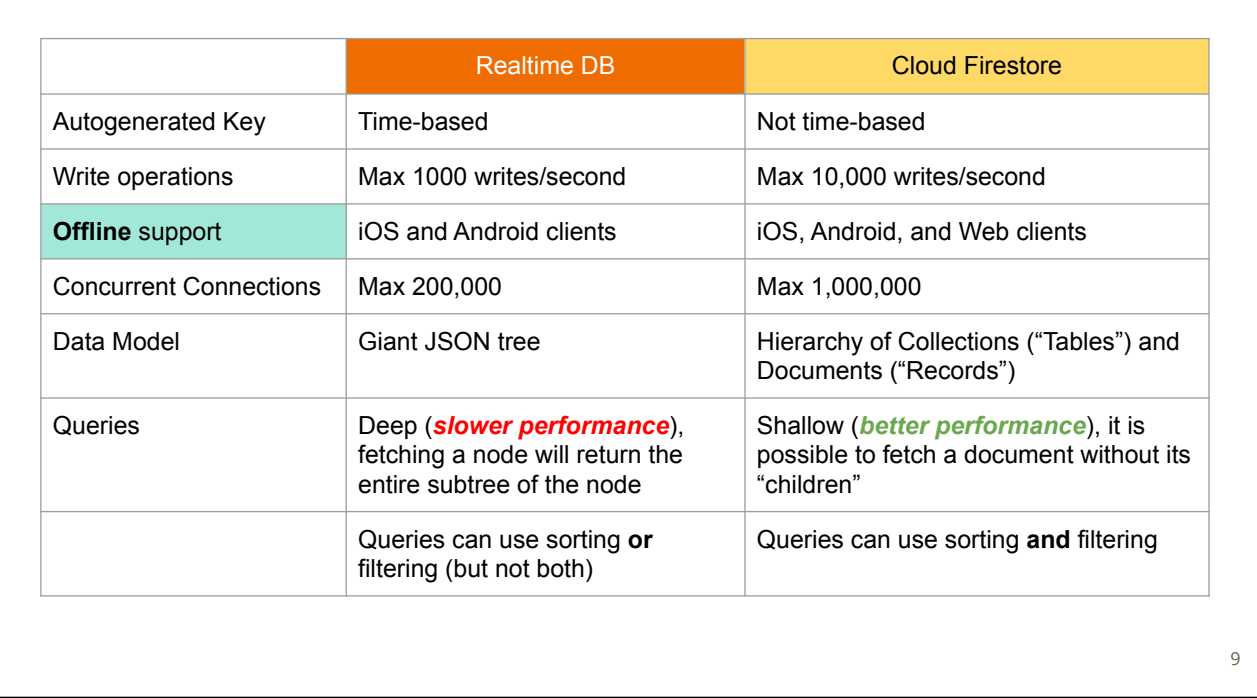

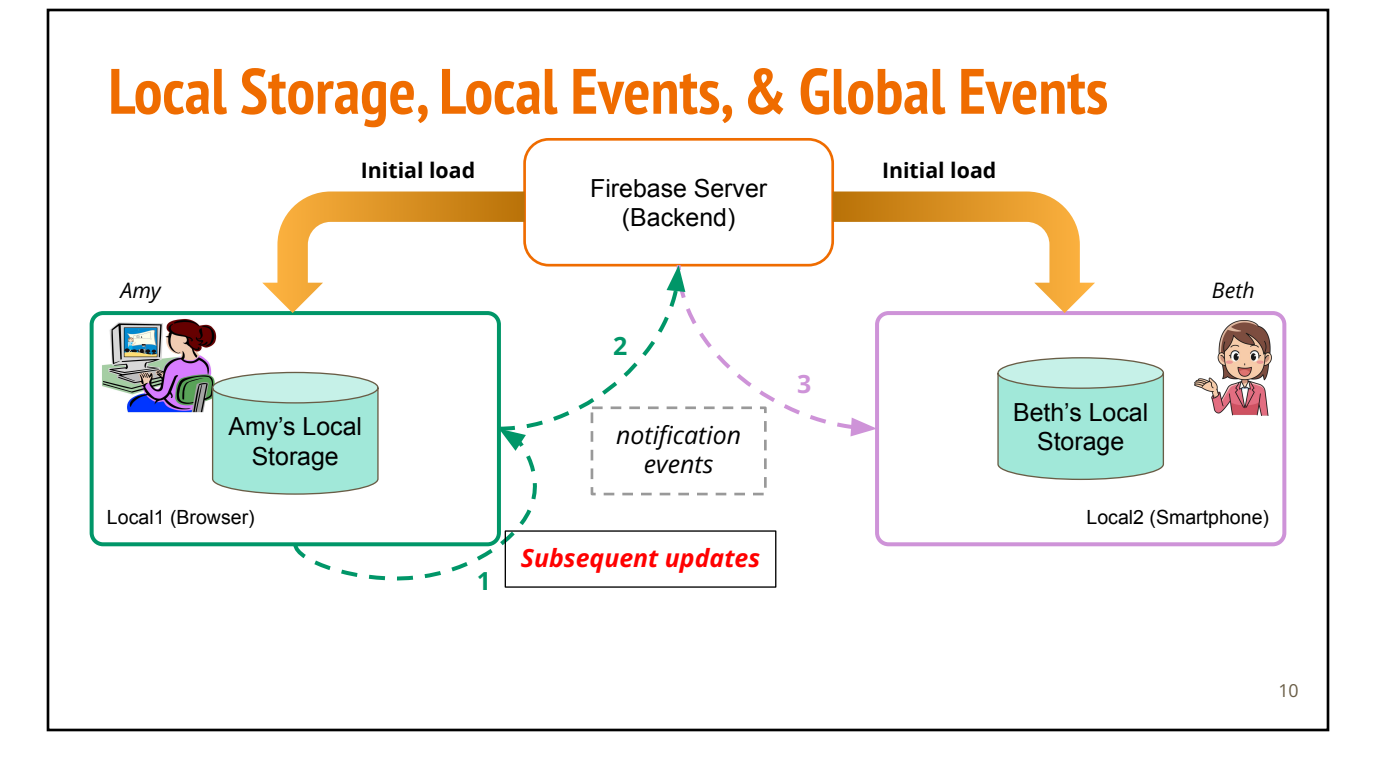

### **Demo 1: New Firebase Project & Web App**

### **Creating a new WebApp**

- 1. Use a *personal* Google account to login to Firebase Console a. GVSU Google Mail account does not work
- 2. Create a new project'
- 3. Add an app to the project

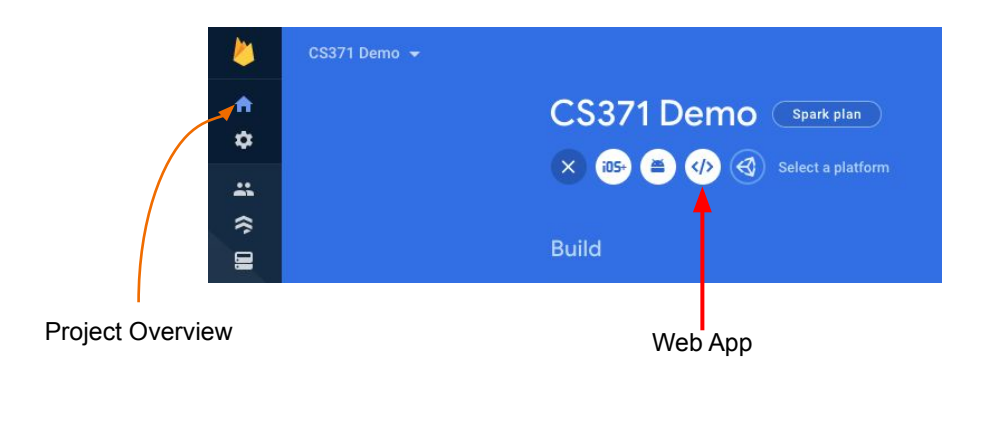

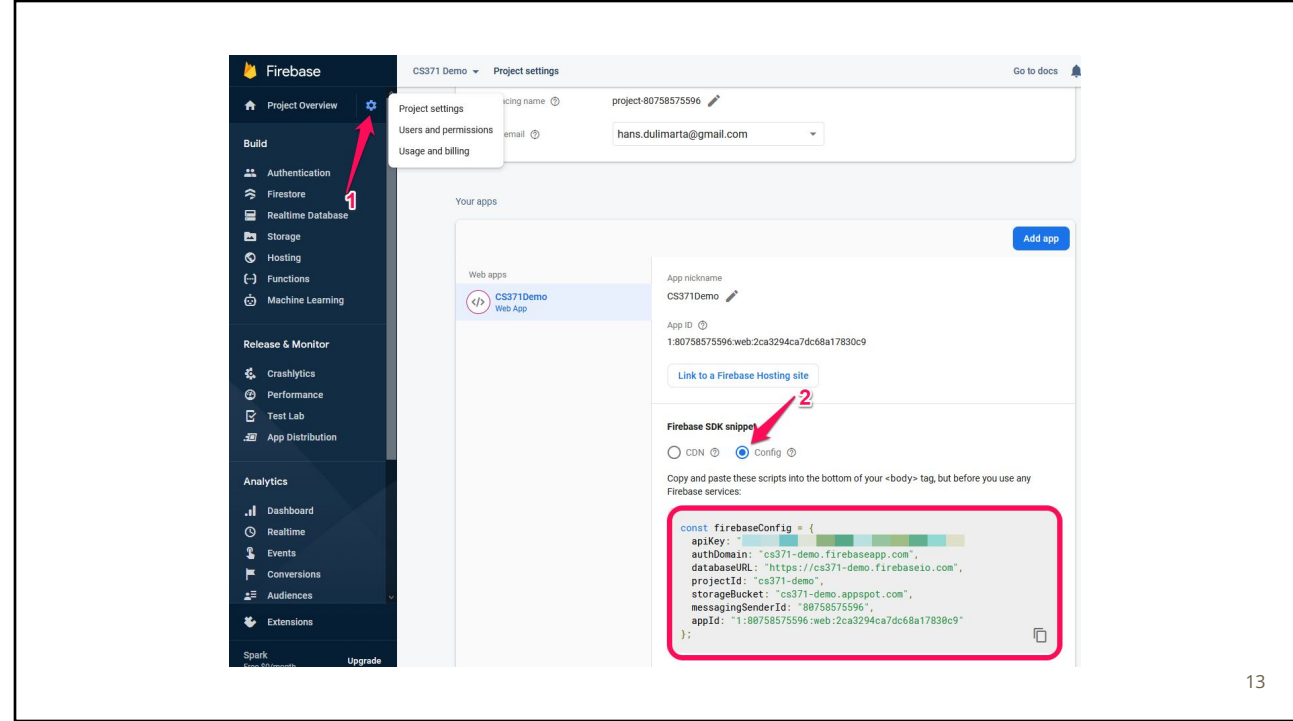

### **Initialize Firestore**

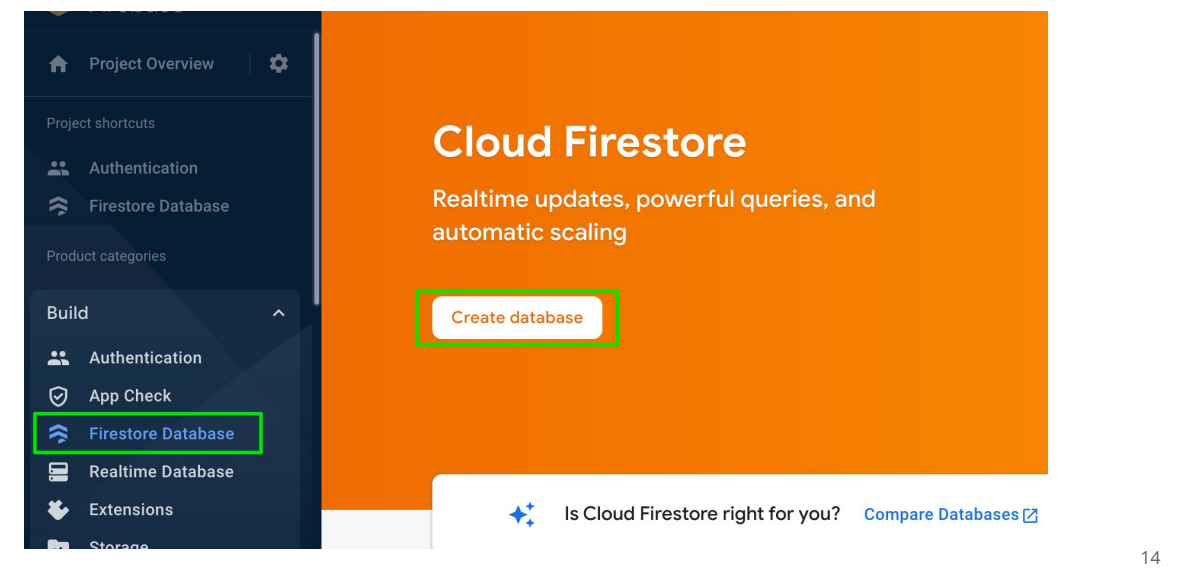

# **Local Project Setup (On Your Computer)**

### **Project Setup & Initialization (Version 9.x)**

**yarn init -y**

**yarn add firebase # version 9.x**

**npm install firebase # version 9.x**

**npm init -y**

import {initializeApp, FirebaseApp} from "firebase/app" import {getFirestore, Firestore} from "firebase/firestore" const config = { // COPY this from your Firebase Console apiKey: "your-api-key-goes-here", authDomain: "your-project-name-here.firebaseapp.com", databaseURL: "https://your-project-name-here.firebaseio.com", projectId: "your-project-name-here", storageBucket: "your-project-name.appspot.com", messagingSenderId: "xxxxxxxx" }; const myapp: FirebaseApp = initializeApp(config); const db:Firestore = getFirestore(myApp); // OR const db:Firestore = getFirestore();  $\frac{1}{2}$  // Called without myApp

### **Database Dashboard**

- Browse and Modify Data
- Security Rules (default settings: user authentication required)
- Change read/write access to "true" during your initial experiment
	- ".read": "auth != null" ⇒ ".read": true
	- ".write": "auth != null" ⇒ ".write": true

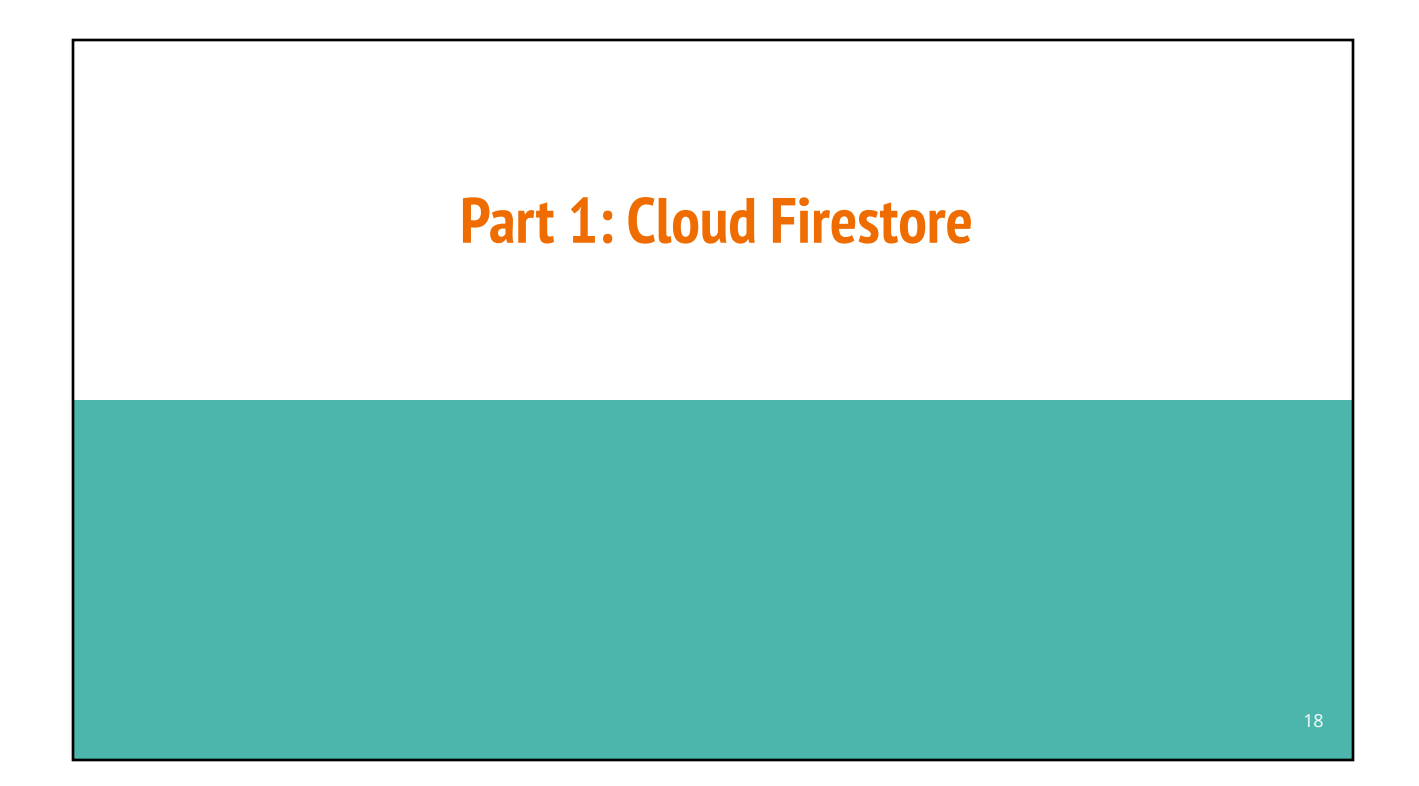

# **Data Model: Hierarchy of Collections-Documents**

### **Hierarchical structure**

- The "root" holds one or more collections
- A collection consists of one or more documents
- A document is one or more key-value pairs
- A value in a document may refer to a subcollection (1-to-many relationships)

#### Data Types in a document

- string, number, boolean, array, timestamp, map (kv-pairs), geolocation
- Reference to a subcollection

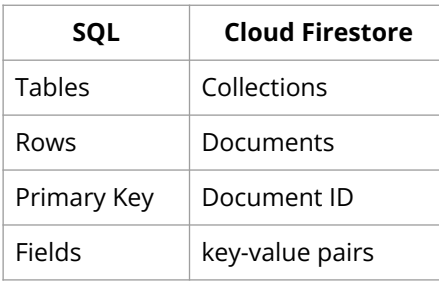

#### **State (SQL table)**

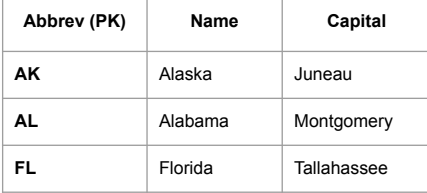

#### **NatlPark (SQL table)**

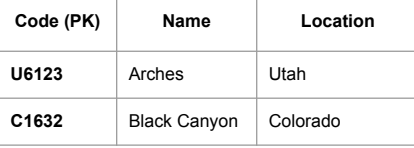

- SQL Table ⇒ Firestore Collection
	-
- 
- SQL Primary Key ⇒ Firestore Document **ID/"name"**
	- SQL Table Row ⇒ Firestore Document

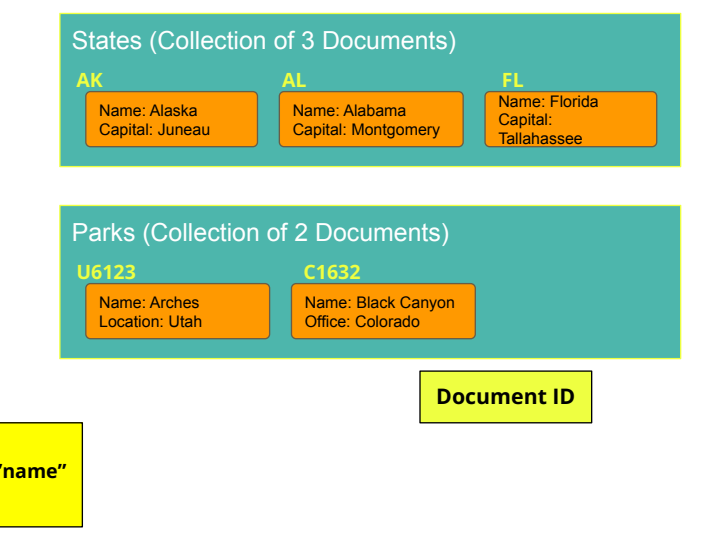

# **All Firestore Collection/Doc Manipulation Functions return a Promise**

### **Firestore Functions (version 9.x)**

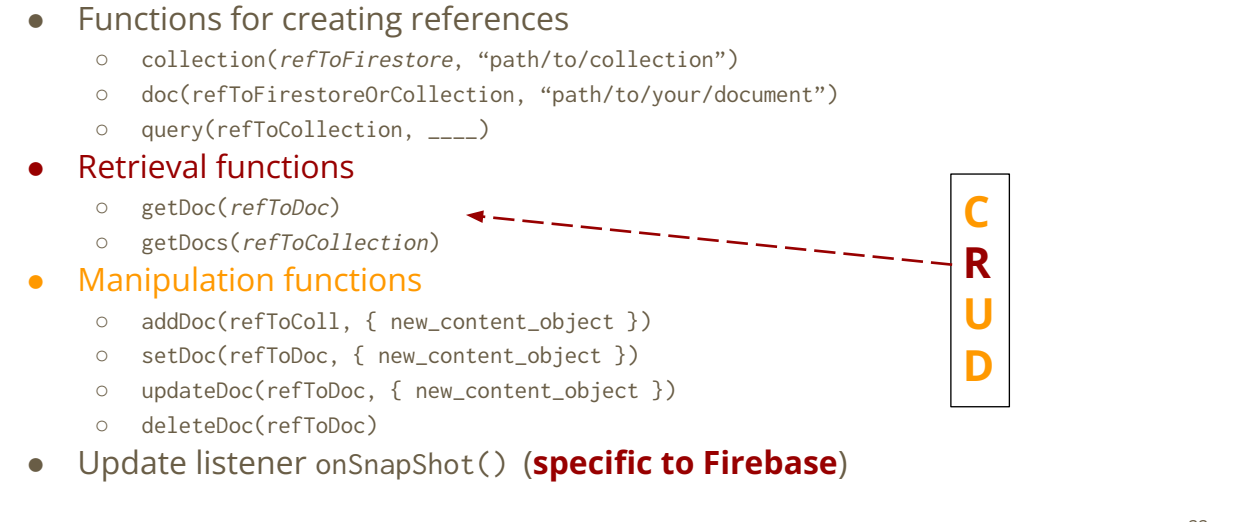

# **CRUD Operations (Summary)**

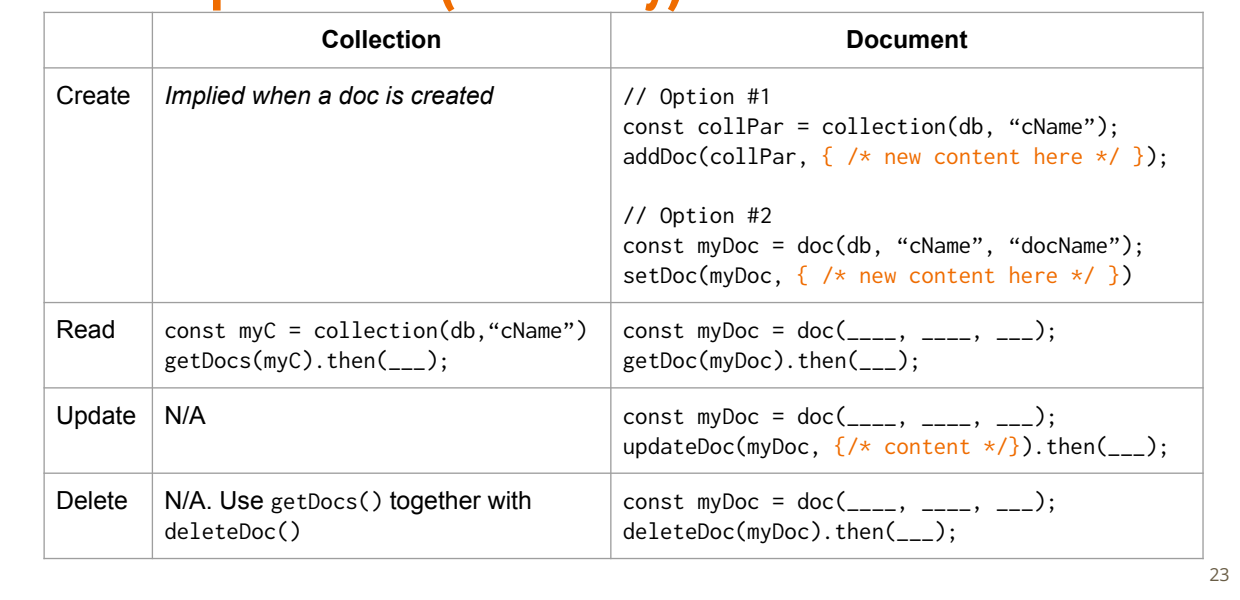

# **SQL vs Firebase Firestore**

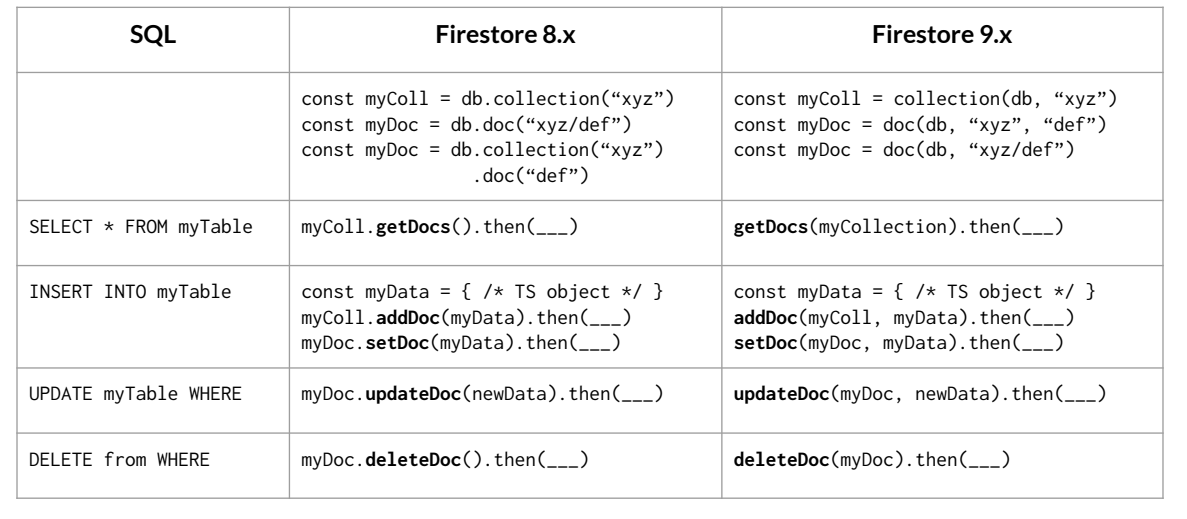

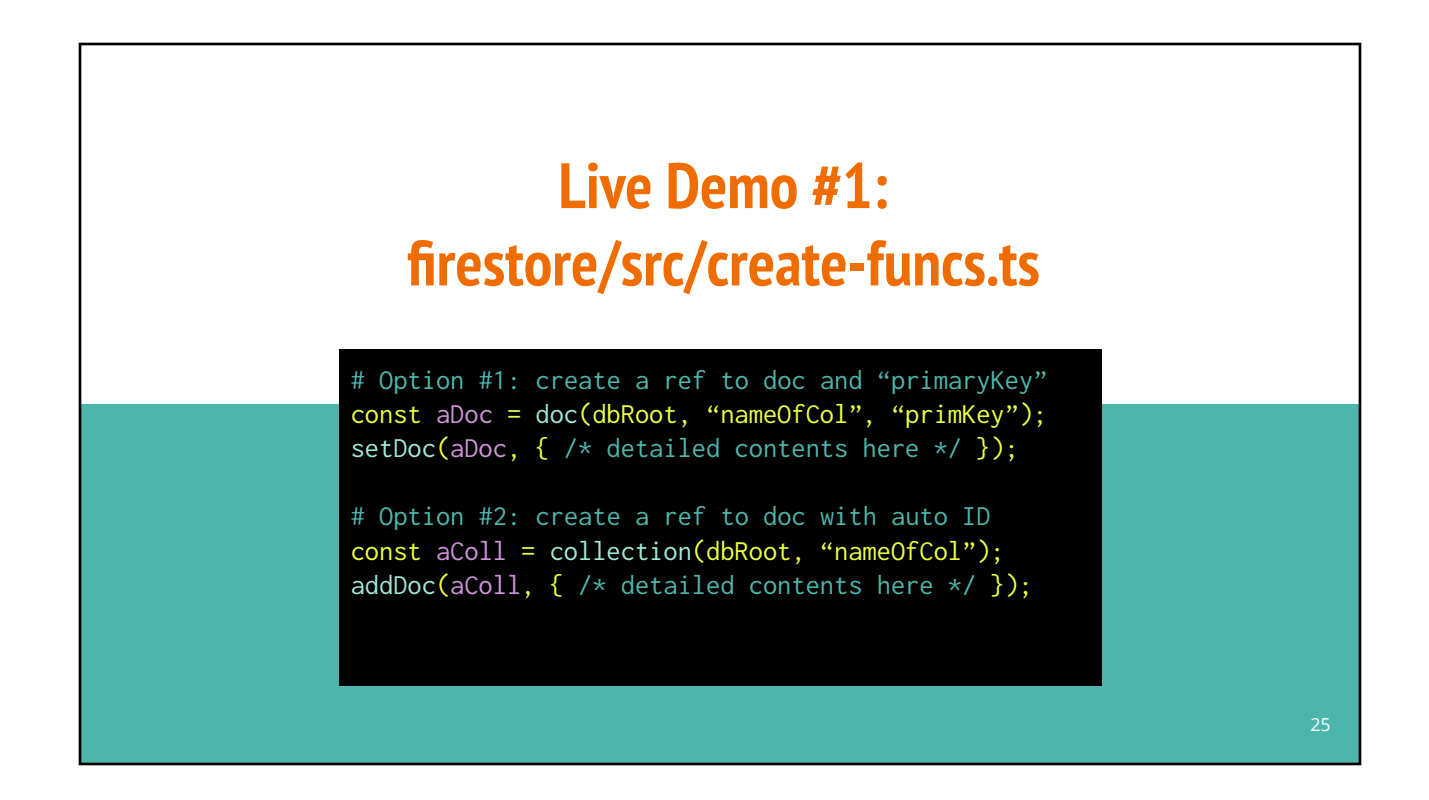

# **StackBlitz Playground**

<https://stackblitz.com/edit/typescript-u91bjq>

### **CRUD Operations: Create Doc (own Doc ID)**

// Use "AK" as the primary key for the tuple INSERT INTO states (abbrev, name, capital) VALUES("AK", "Alaska", "Juneau")

#### **State (SQL table)**

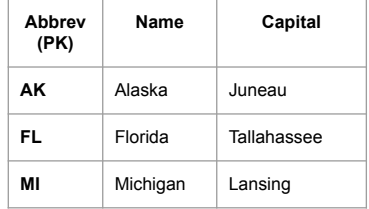

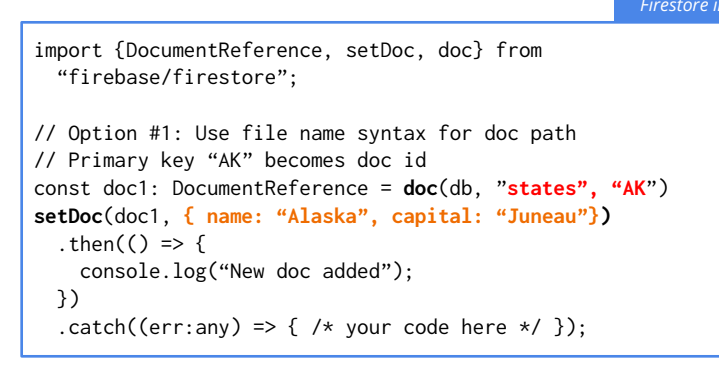

### **CRUD Operations: Create Doc (automatic Doc ID)**

**Name Capital** Alaska Juneau Florida Tallahassee Michigan Lansing **State (SQL table)** INSERT INTO states (name, capital) VALUES("Alaska", "Juneau") *SQL* import {CollectionReference, addDoc, doc} from "firebase/firestore"; // Option #1: Use file name syntax for doc path // Primary key "AK" becomes doc id const myColl: CollectionReference = **collection**(db, "**states"**) **addDoc**(myColl, **{ name: "Alaska", capital: "Juneau"})** .then(() => { console.log("New doc added"); }) .catch((err:any) => { /\* your code here \*/ });

27

*SQL*

### **CRUD Operations: Create Docs from Array**

```
import {DocumentReference, setDoc, doc, collection, addDoc} from "firebase/firestore";
const stateArr = [
   {abbrev: "CA", name: "California", capital: "Sacramento"}
   {abbrev: "CO", name: "Colorado", capital: "Denver"},
   // more data here]
// Option 1: Use state abbreviation as document ID
stateArr.forEach(async (st:any) => {
     const stateDoc = doc(db, "states", z.abbrev); // Us Abbreviation as document ID
     await setDoc(stateDoc, {name: st.name, capital: st.capital});
   })
// Option 2: Let Firestore generates automatic
const myStateColl = collection(db, "states") // Do this outside .forEach
stateArr.forEach(async (st:any) => {
     await addDoc(myStateColl, {name: st.name, capital: st.capital});
   }
)
                                                                                              Firebase TS
```
29

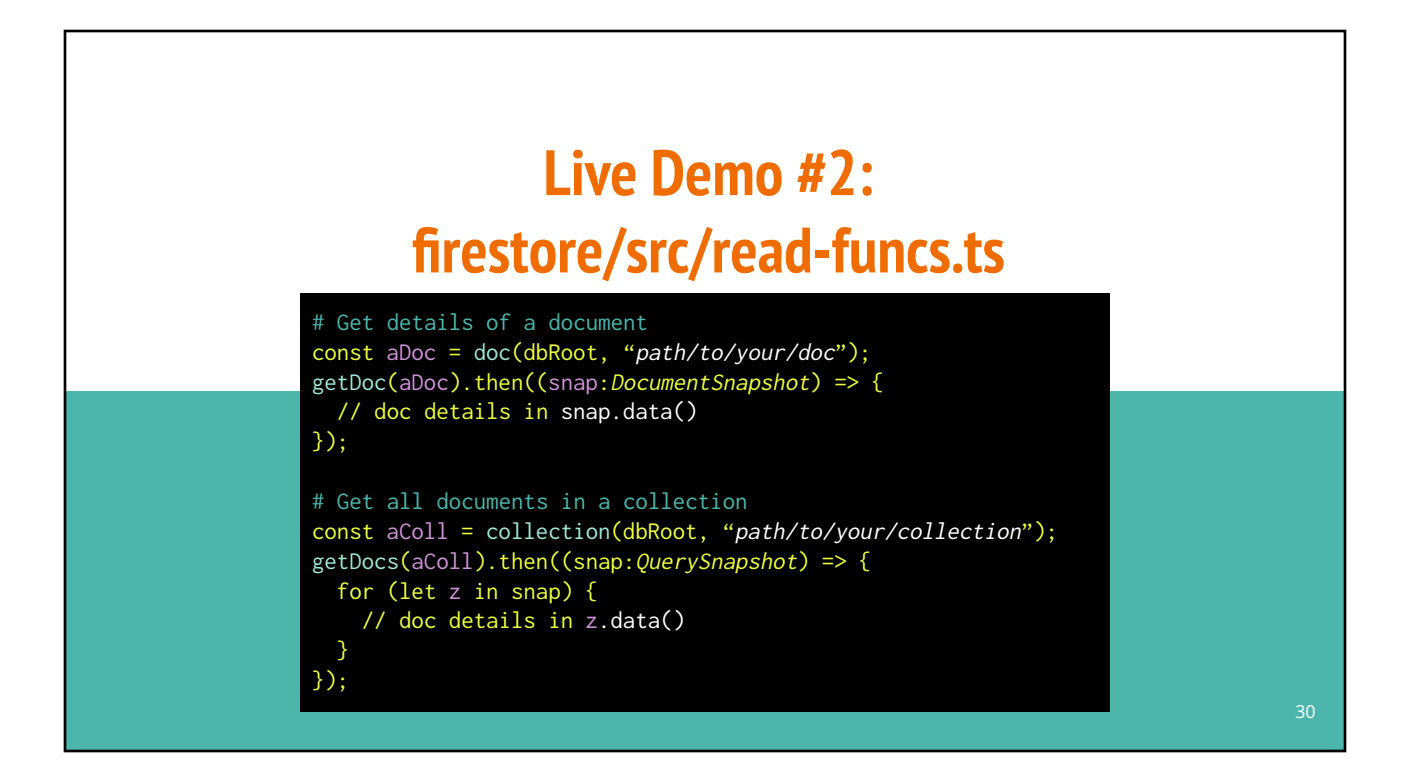

# **CRUD Operations: Read All Documents**

*SQL*

SELECT \* FROM states

#### **State (SQL table)**

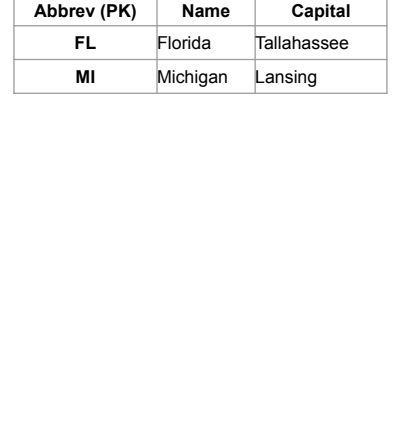

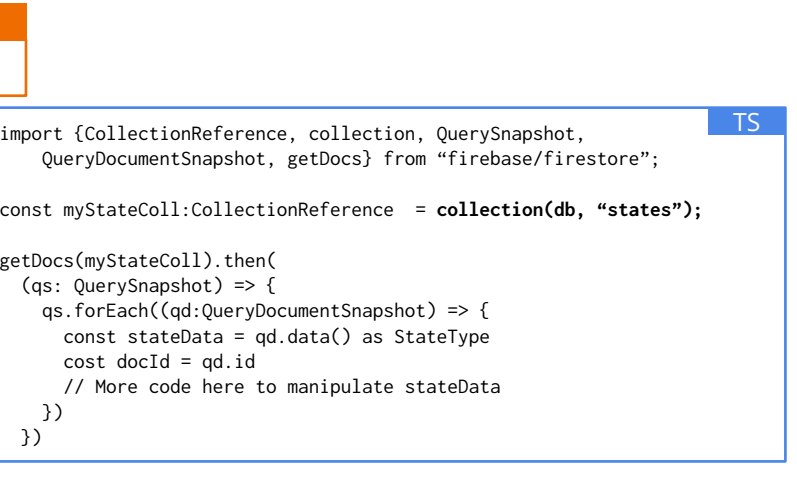

# **CRUD Operations: Read A Specific Document**

import {DocumentReference, doc, DocumentSnapshot, getDoc} from "firebase/firestore"; // MI is a document ID const myDoc:DocumentReference = **doc(db, "states/MI");** getDoc(myDoc).then( (qd:DocumentSnapshot) => { if (qd.exists()) { const stateData = qd.data() as StateType // More code here to manipulate stateData } }) TS **Abbrev (PK) Name Capital FL** Florida Tallahassee **MI** Michigan Lansing **State (SQL table)** // Select a tuple with a **known primary key** SELECT \* FROM states WHERE abbrev = **"MI"** *SQL* // Assume saved data has the // following structure type StateType = { // abbrev: string; name: string; capital: string; }

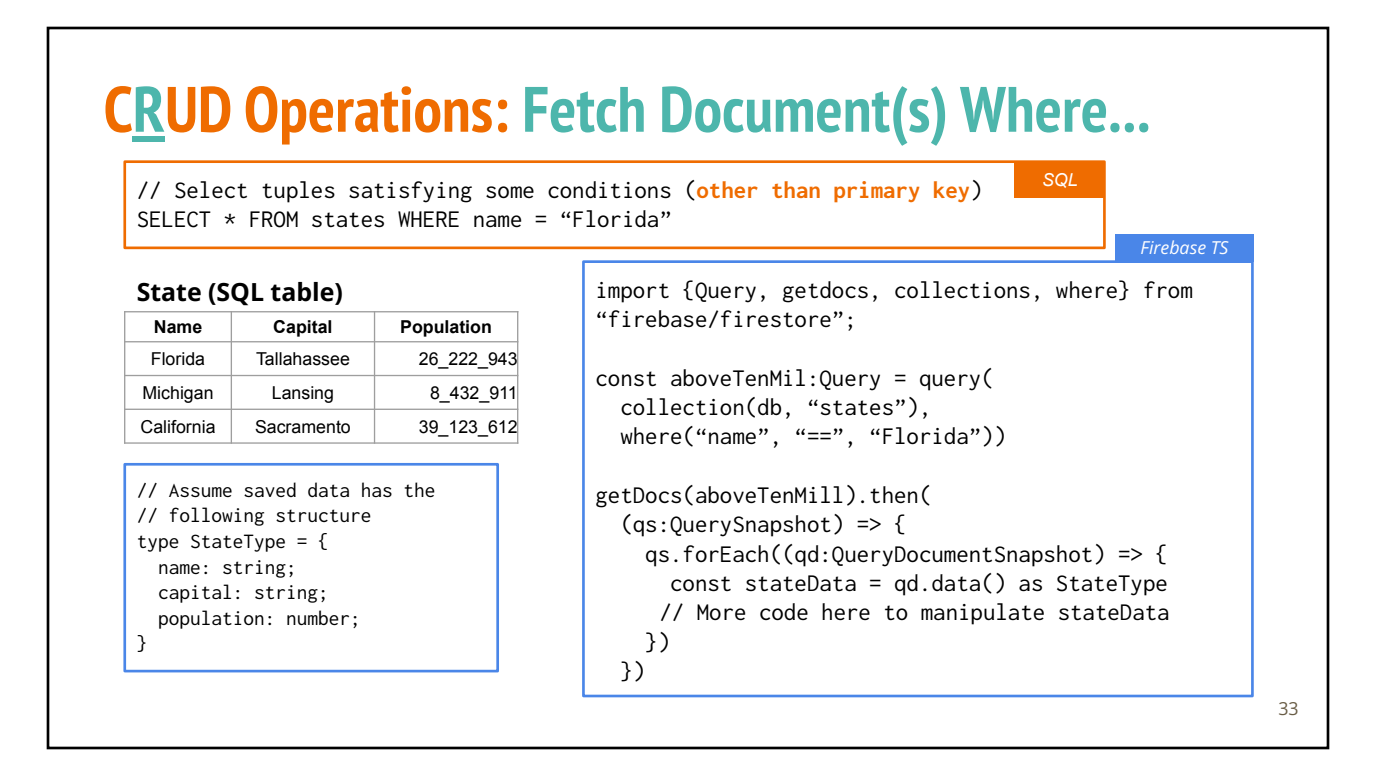

# **CRUD Operations: Fetch Document(s) Where....**

// Select tuples satisfying some conditions SELECT \* FROM states WHERE population > 10\_000\_000

#### **State (SQL table)**

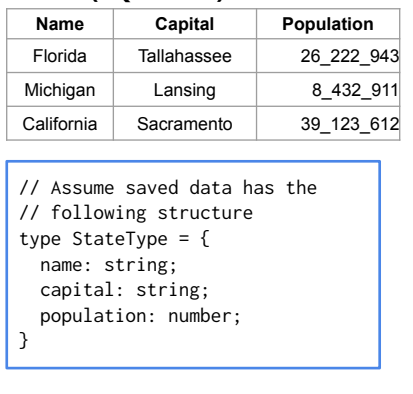

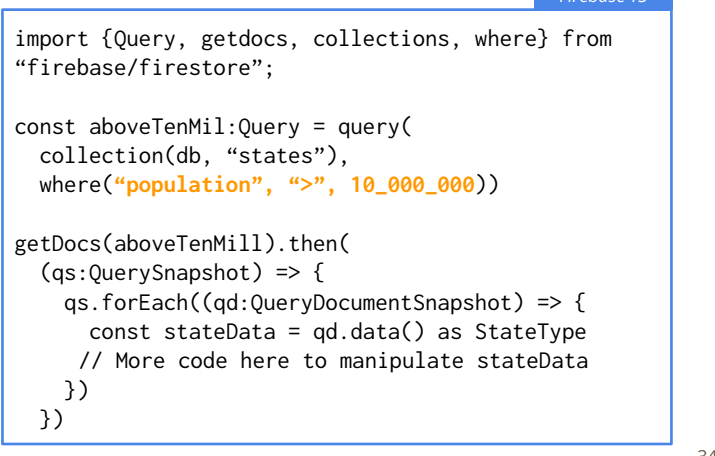

*SQL*

*Firebase TS*

# **CRUD Operations: Fetch Document(s) Where....**

// Select tuples satisfying some conditions SELECT \* FROM states WHERE population > 10\_000\_000 AND population < 15\_000\_000 *SQL*

#### **State (SQL table)**

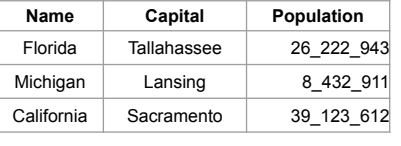

// Assume saved data has the // following structure type StateType = { name: string; capital: string; population: number; }

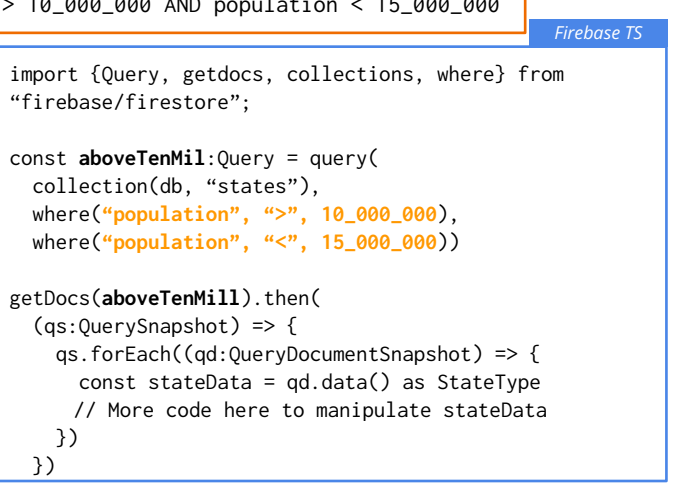

### **Available Query Where Operators**

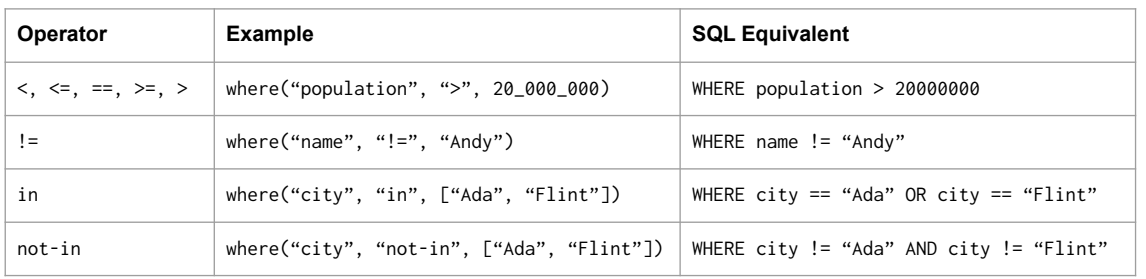

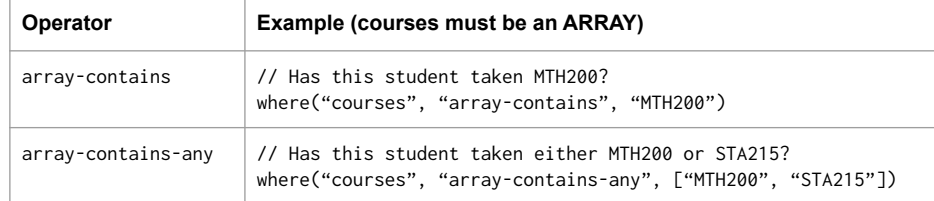

35

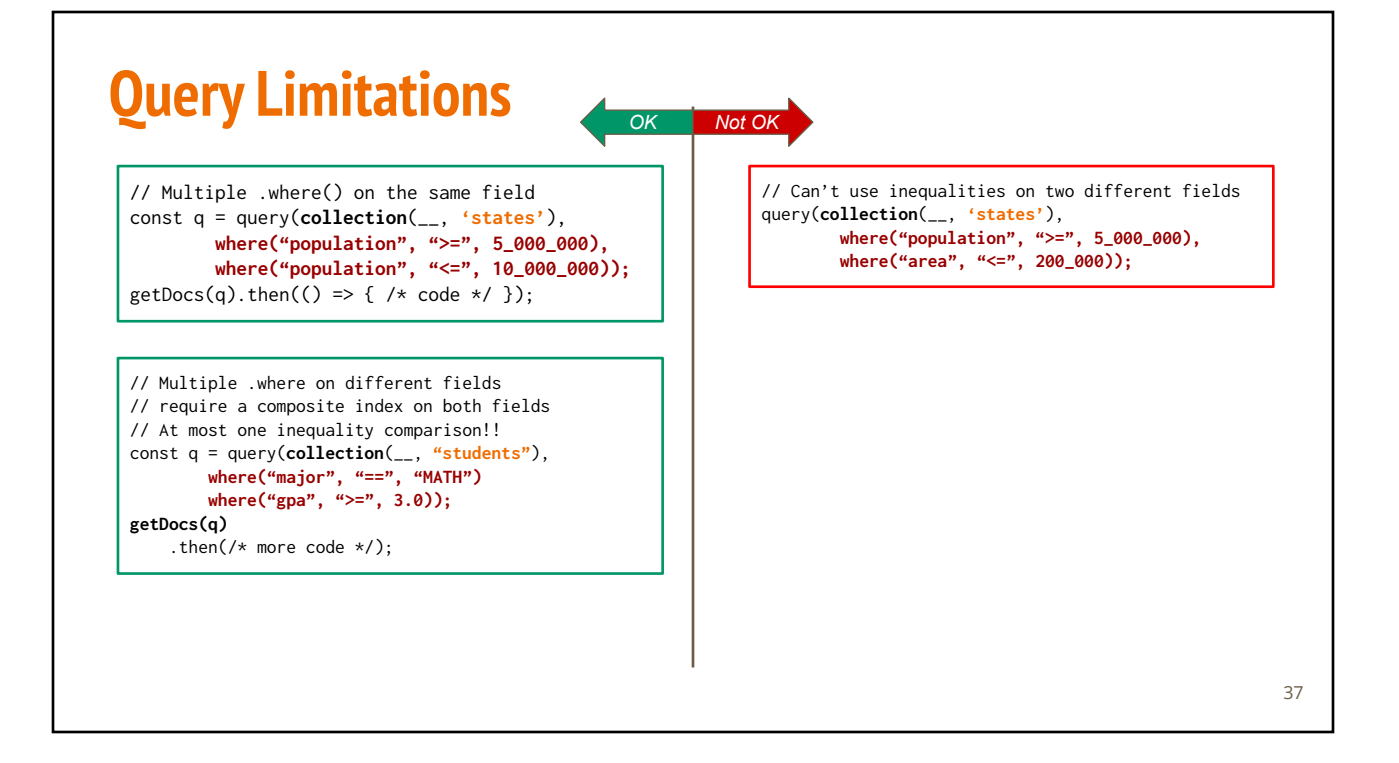

# **Building Composite Index**

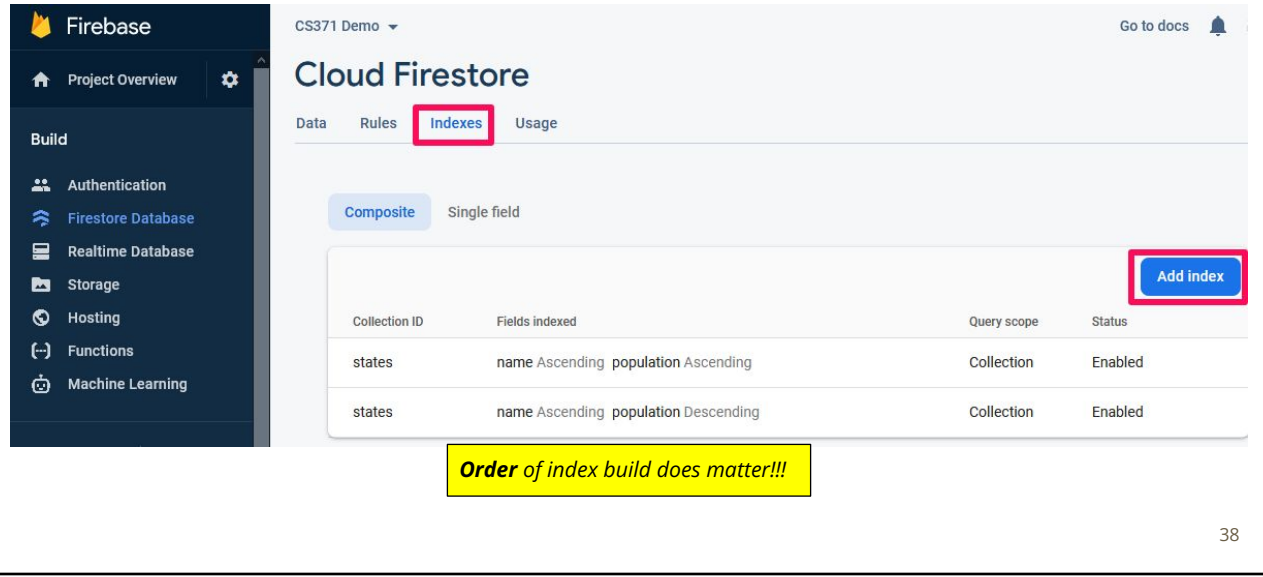

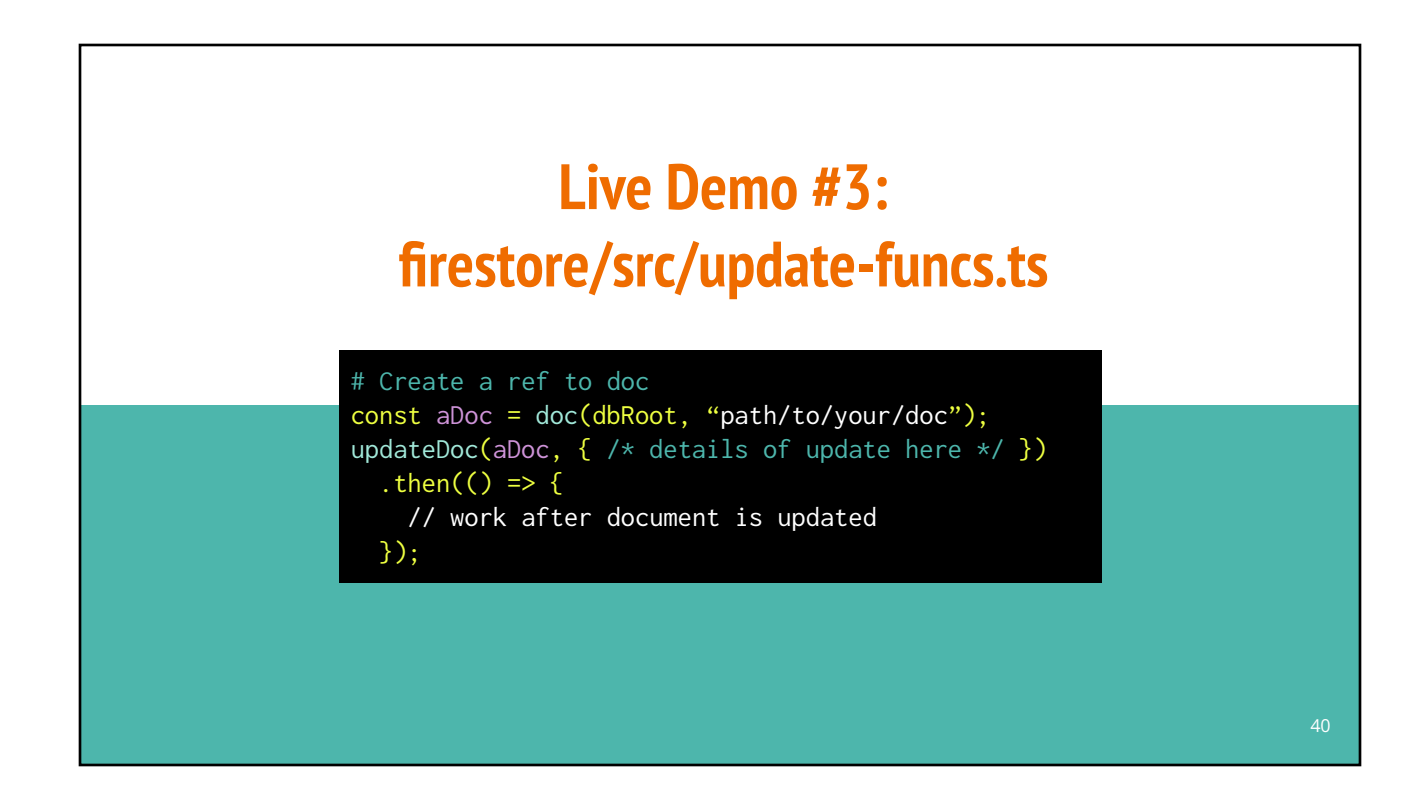

# **CRUD: Update Doc (change a simple field)**

// Update a record with **a known primary key** UPDATE students SET phone = "616-616-6161" WHERE gnumber = "G71884"

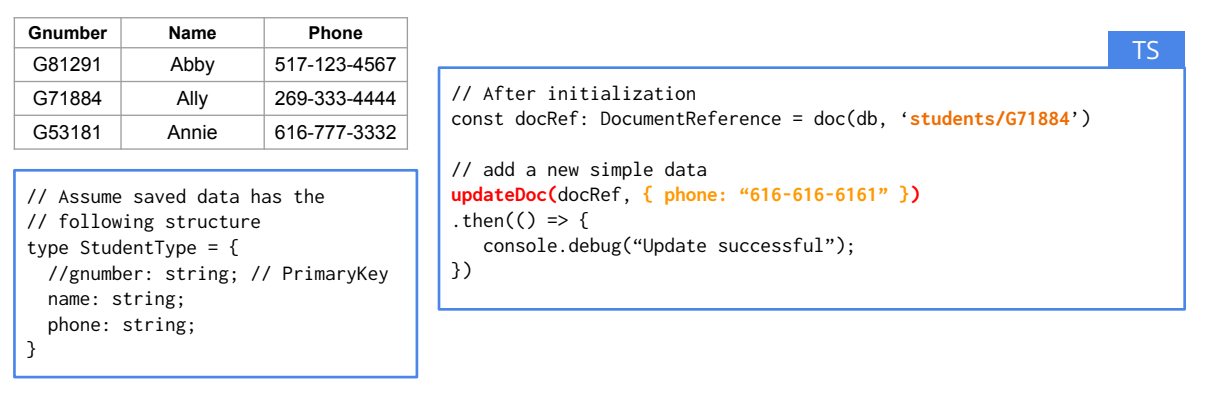

*SQL*

### **CRUD: Update Doc (change a simple field)**

// Update a record when **primary key is UNKNOWN** UPDATE students SET phone = "616-616-6161" WHERE name = "Abby" *SQL*

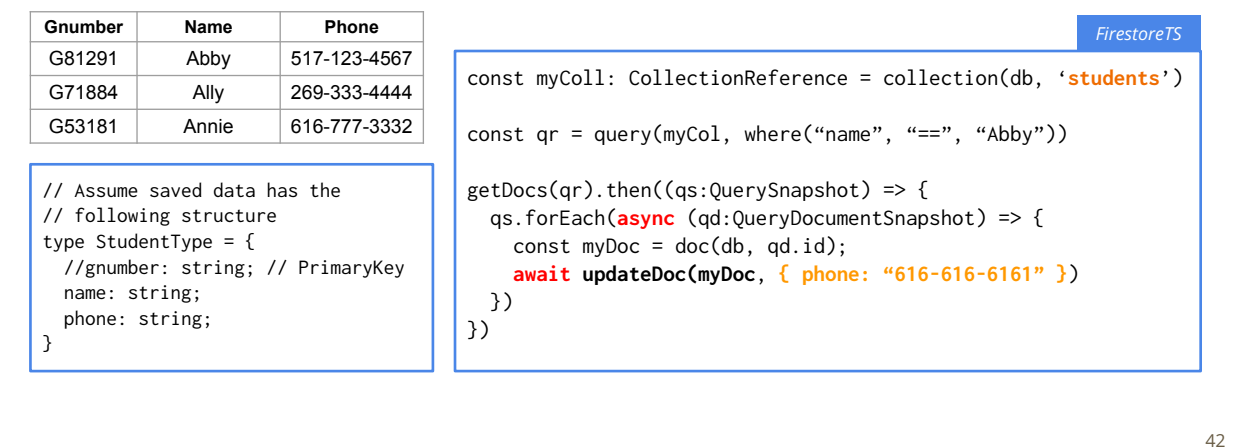

### **CRUD: Update array field in a Document**

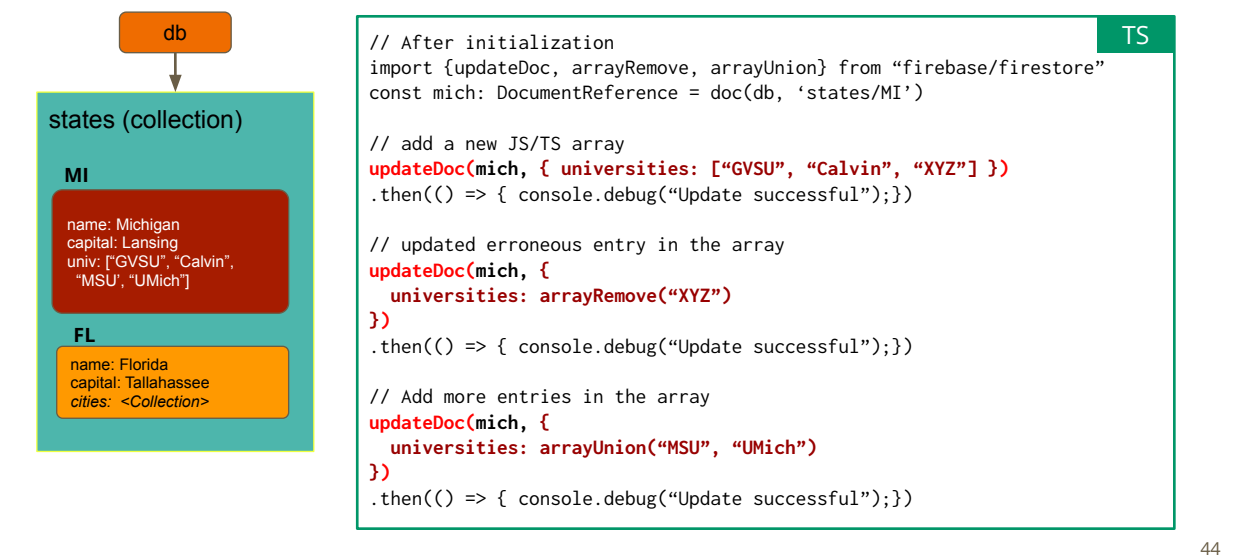

### **CRUD: Update numeric field in a Document**

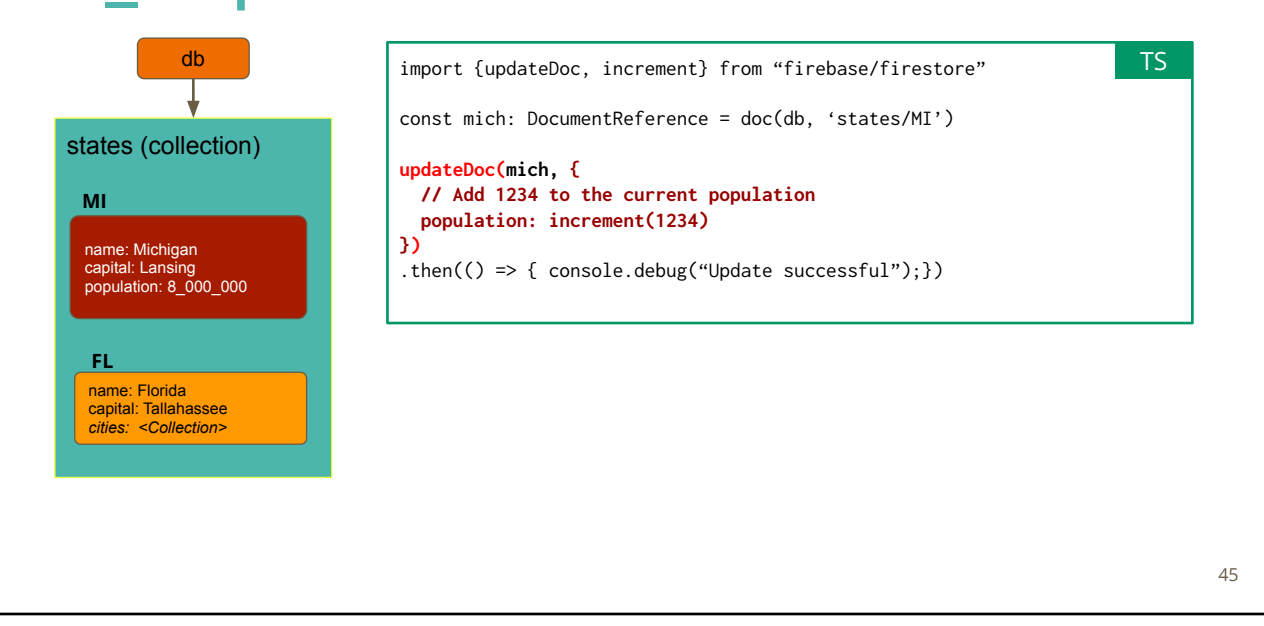

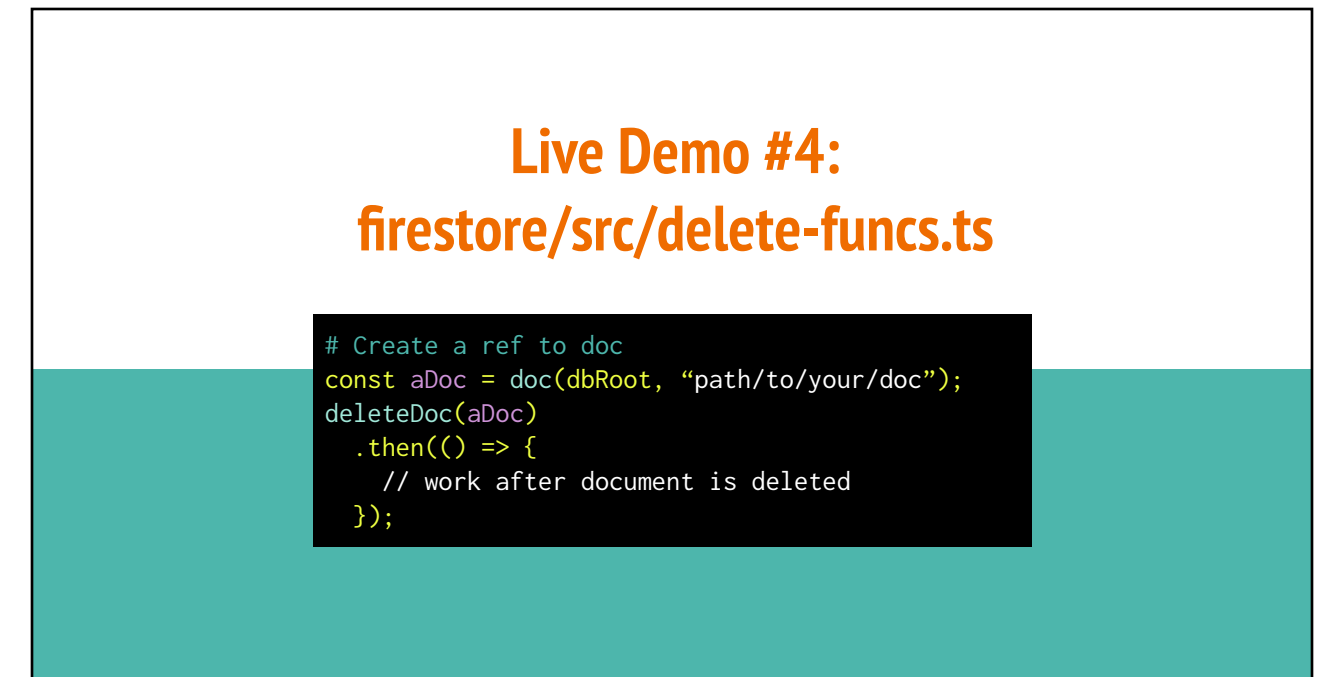

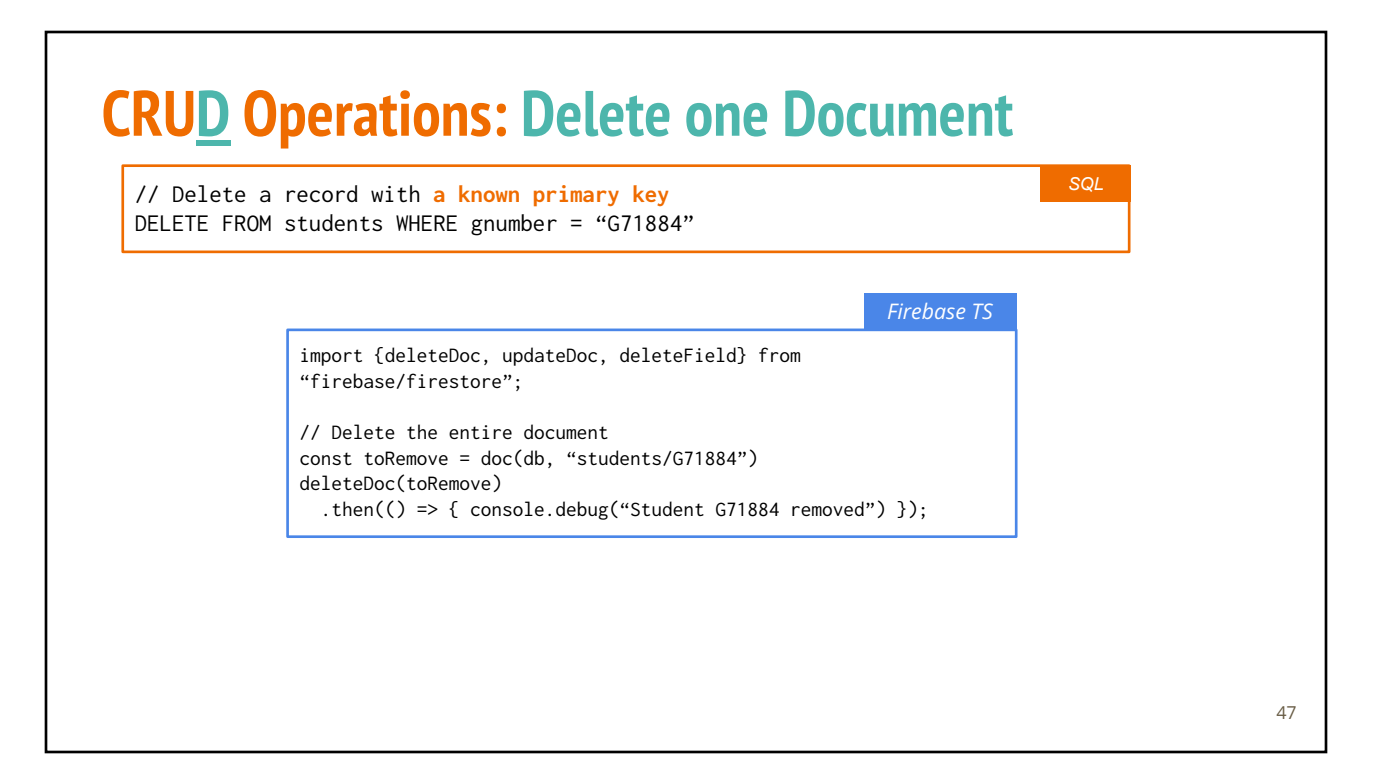

# **CRUD: Delete One Document (unknown Doc ID)**

// Update a record when **primary key is UNKNOWN** DELETE FROM students WHERE name = "Abby"

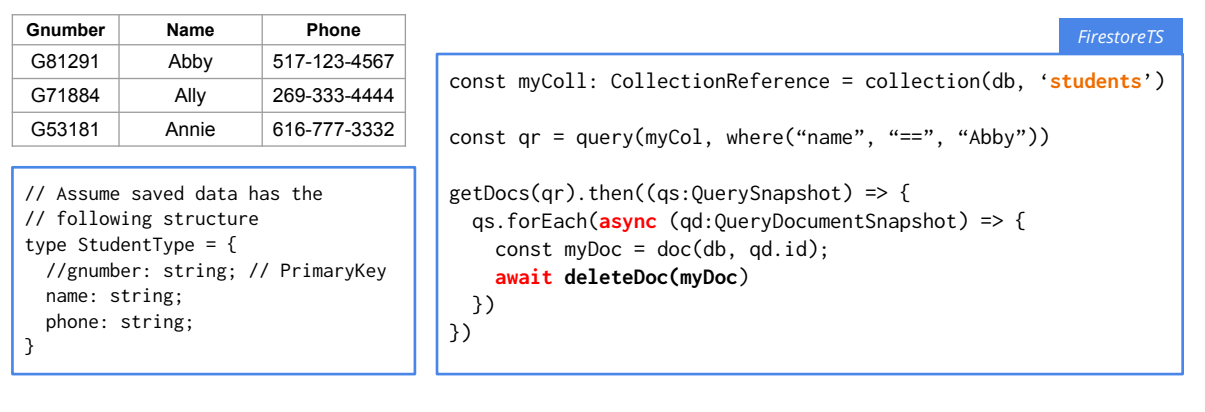

*SQL*

### **SubCollections: One-to-Many Relationship**

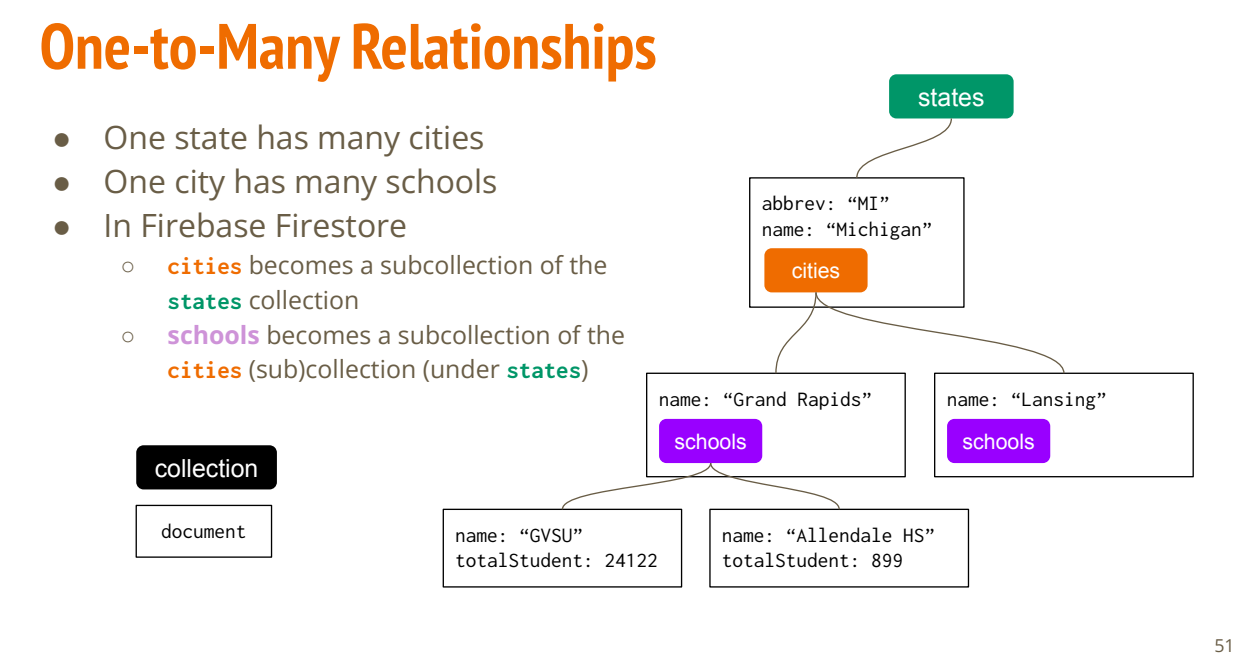

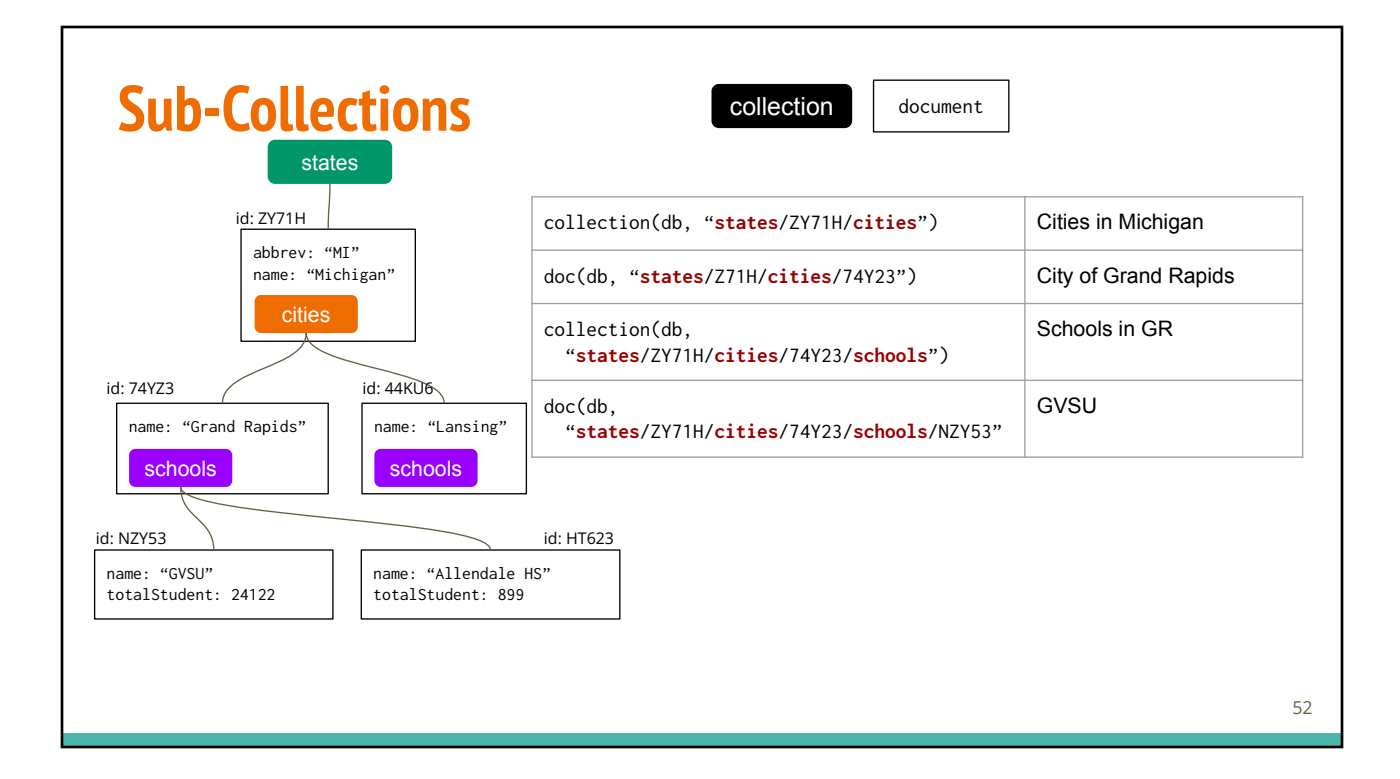

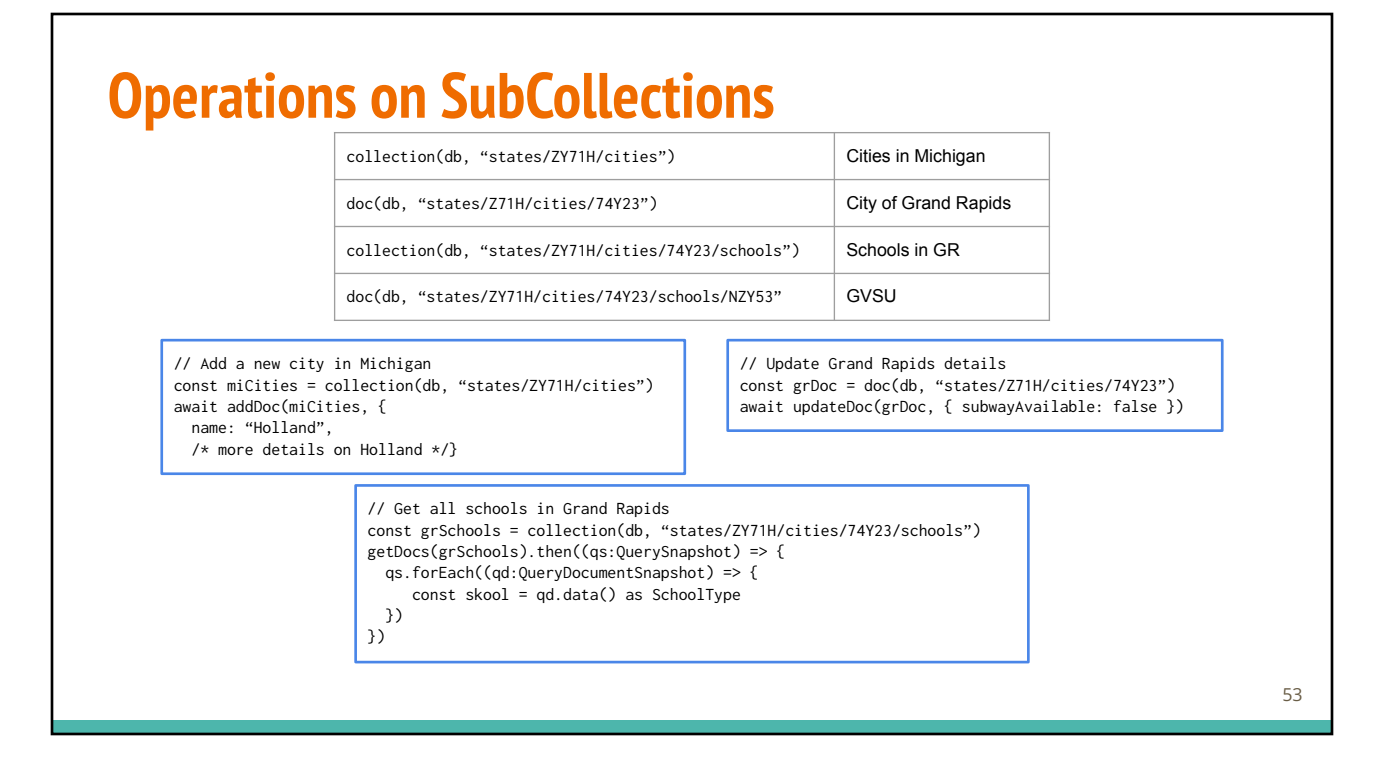

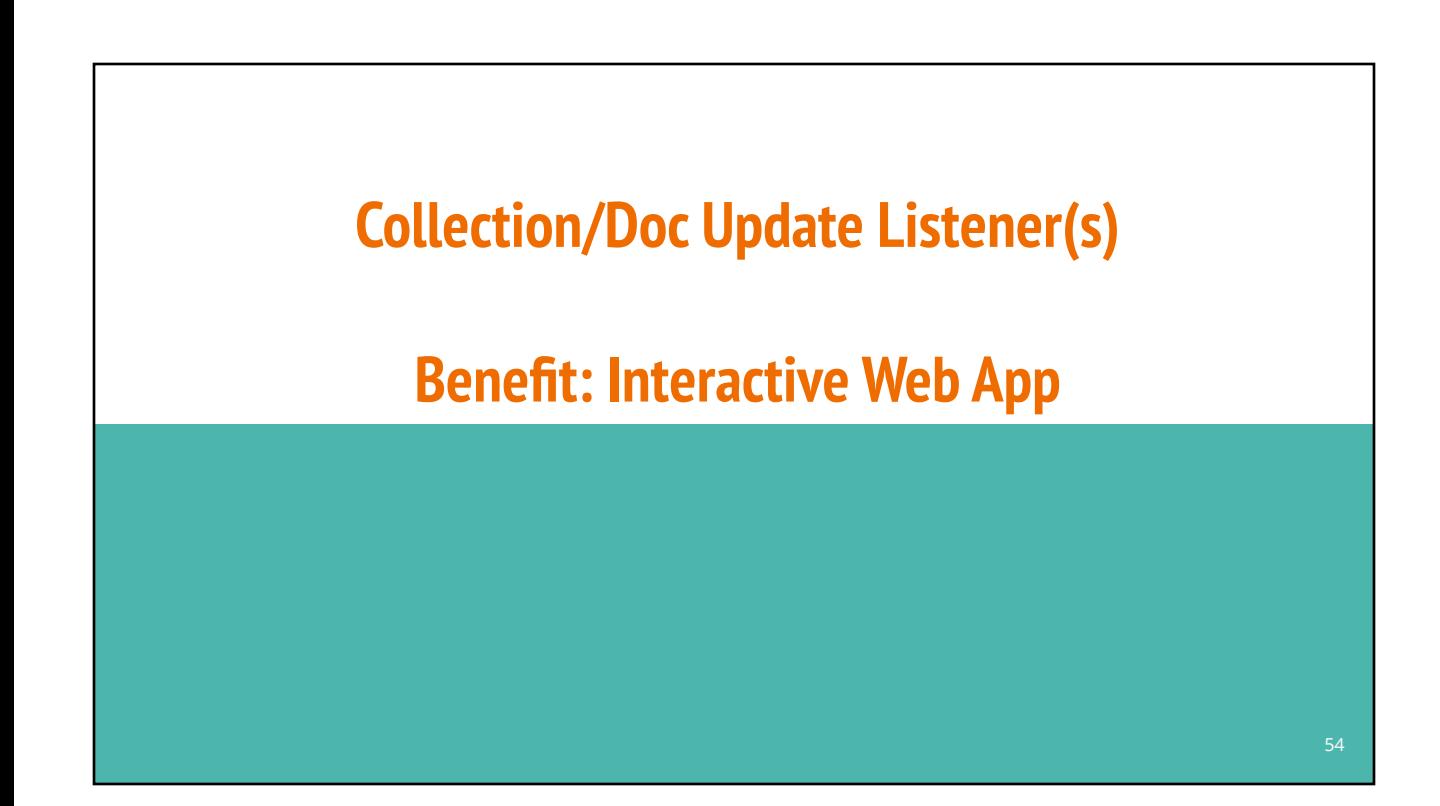

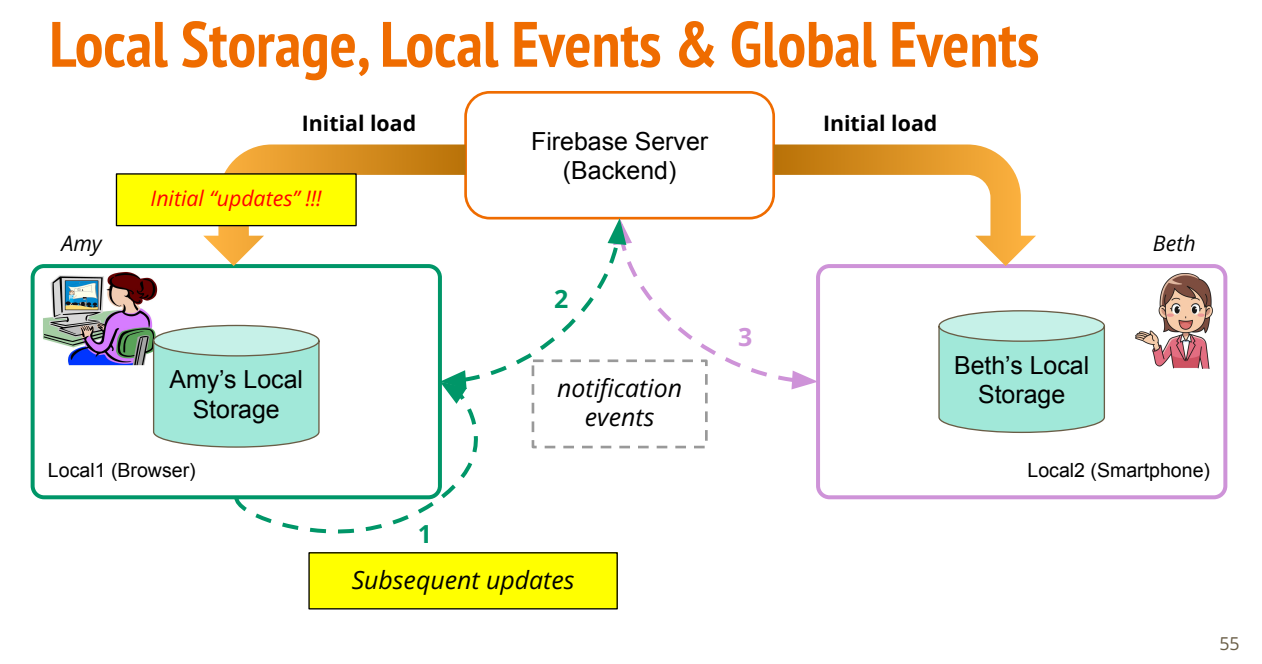

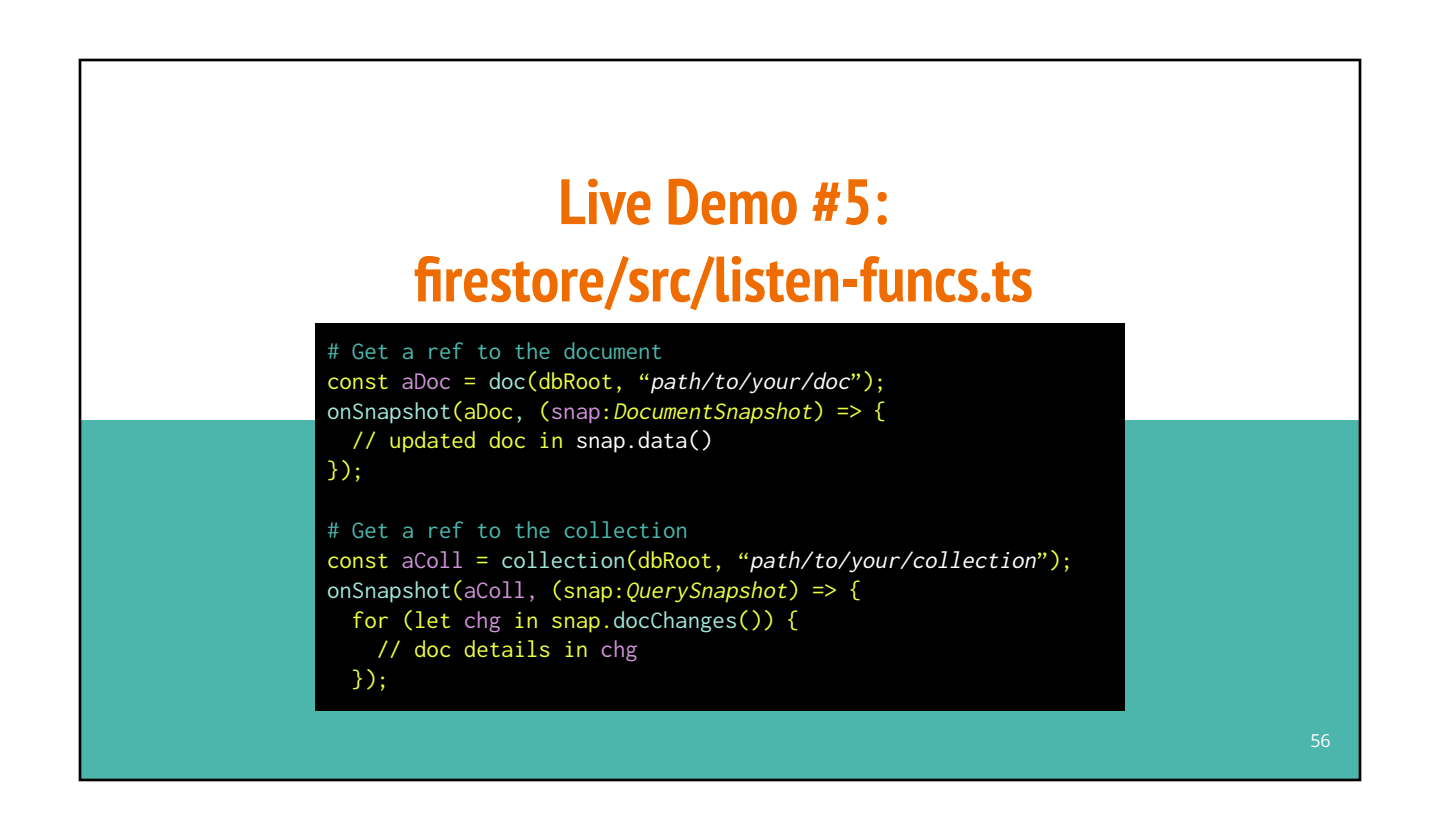

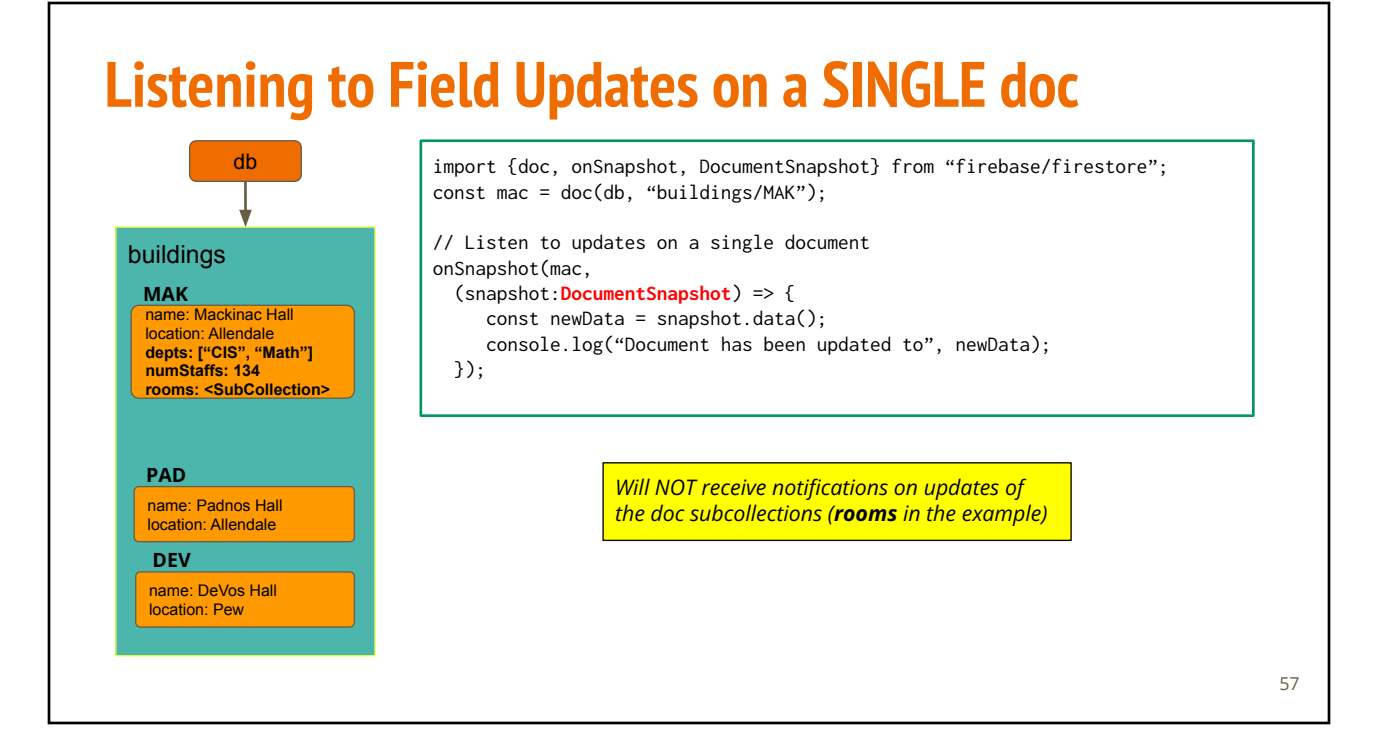

# **Listening to Updates on a Collection of Docs**

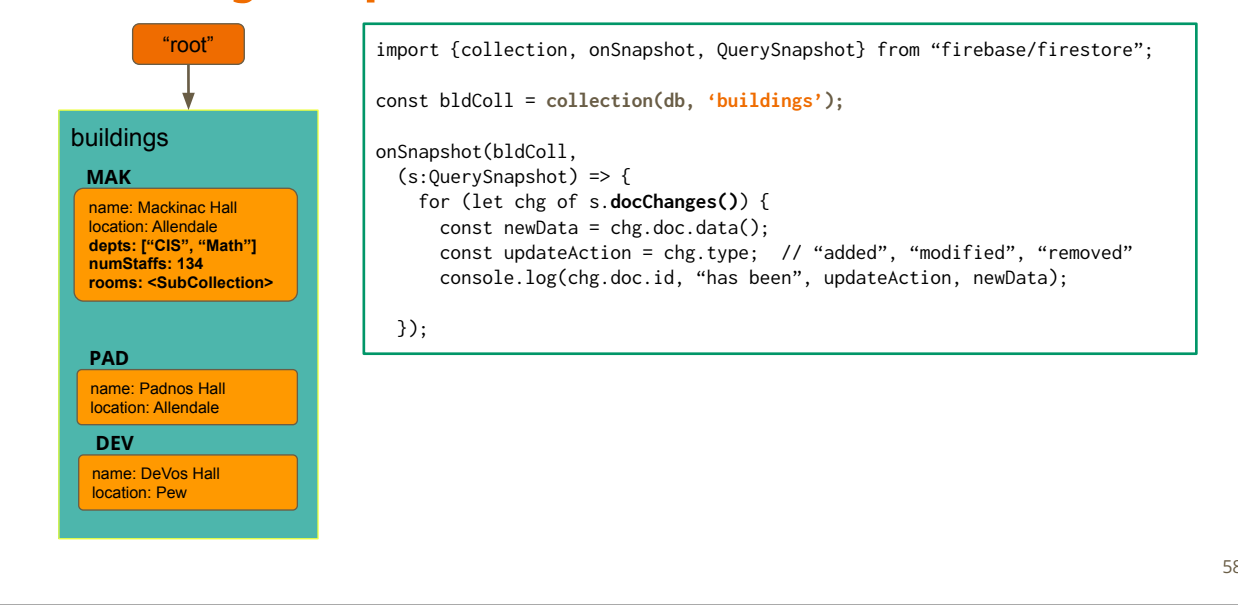